## Download Edit Photoshop Apk [TOP]

Cracking Adobe Photoshop is a bit more involved, but it can be done. First, you'll need to download a program called a keygen. This is a program that will generate a valid serial number for you, so that you can activate the full version of the software without having to pay for it. Installing Adobe Illustrator is relatively easy and can be done in a few simple steps. First, go to Adobe's website and select the version of Illustrator that you want to install. Once you have the download, open the file and follow the on-screen instructions. Once the installation is complete, you need to crack Adobe Illustrator. To do this, you need to download a crack for the version of Illustrator that you want to use. Once you have the crack, open the file and follow the instructions to apply the crack. After the crack is applied, you can start using Adobe Illustrator. Be sure to back up your files since cracking software can be risky. With these simple steps, you can install and crack Adobe Illustrator.

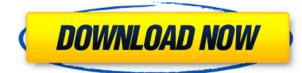

It's been almost five years now, and we're still having fun with FCPX. So why switch to Adobe Comp, the successor of the Creative Cloud (CC) platform? If you're already making a commitment to Adobe, you're probably already familiar with its entire suite of products, which include Premier Pro, Animate, Dimension, Bridge, and Fireworks. And if you prefer to see all your work in a single location, and want the best collaboration features, what you'll love about Comp is its integration with the rest of Adobe's tools. Shouldn't a professional retouching app have a selection tool that allows you to perfectly select the areas you want to be edited? A simple search brings up a bunch of autofocus apps and their features. You have a host of different cameras, lenses, and accessories that have automatic or manual focus. If you've used an auto focus adapter, it's going to work well. At this point, it's hard to go back. One of the oldest and most trusted names in the photo editing world re-imagined itself and did a bang-up job. Aperture is one of the prettiest and simple editing apps yet - easily the most pleasing photo editing app to come from Apple, if you ask me. It's an all-in-one shooting, editing, and sharing app that's got the most power in its stride. [UPDATE] While the original live filters were included with this app when it was first released, they aren't included in this update. They will be released in the future. As such, the plugin should now be listed as unavailable. According to the Aperture User Help Center, "There are some filters that will not be available in this release. We're working on getting these features ready and will release them for all users in the near future." The good news is we have more filter plugins from companies like Blackmagic Design, Apple, Magic Bullet and Adobe, to name a few, already on file. If you like what you see in the review of Aperture Pro version 1.4, you may check out this post on PPP Labs.

## Photoshop 2021 (Version 22.1.1) Product Key Full Serial Number WIN + MAC {{ last releAse }} 2022

You've got thousand of followers watching your every move, your post is at number two on feed, and your inbox is flooded with admiring comments. You're proud of your work but there is something off - you can't find your colours or tones. There are few of your followers struggling with the same thing and you'd love to help them too. So, you ask what is the best software for photoshop? and you find out that making sure that you are getting accurate and precise tones and colours is as important as making your art look amazing. **Photo Editing In Photoshop** 

The think "Great photos look great and they make you feel happy when you view them! And you don't have to be an expert photographer to enjoy them. Photo editing tools enable you to tweak and adjust images to make them look more attractive! If you own cameras, then you already know that taking photos is tough, and editing them takes even more time! Given these factors, you need a reliable and efficient photo editing software that allows you to make quick and effective edits, all while giving you more options in your editing process. The first version was announced in 1993 on PC and Macintosh, marking the birth of Apple's iPhoto. The first line of developers at the company were hired after the acquisition of the company by Steve Jobs. It was introduced by the Apple Corps. The first version had ten developers and the total cost of development was \$250,000. The development team wanted to have an app that could tackle all of Apple's owned software.

Apple's iPhoto was ambitious in concept. 933d7f57e6

## Photoshop 2021 (Version 22.1.1) CRACK For Windows [32|64bit] {{ lifetimE patch }} 2023

Adobe Photoshop Elements 2019 is the perfect option for those who just want to get even more out of their photographs. Including dynamic enhancements such as image straightening, watermarking, noise reduction, red-eye removal, and more, Photoshop Elements is the perfect tool for the user who wants to maintain and improve their image without breaking the bank. For the creative user it's a detailed step-bystep introduction to creating and enhancing images. Photoshop 2019 has been updated to feature a range of new and exciting user interfaces. It features UI refinements such as the Room Browser added in version 16, a new Quick Edit panel, a new feature called Quads, a new Quickslayer & Quick Mask, a new Architectural library, image-quality enhancements, and so much more. Adobe innovation continues to be strong and innovative, and so does Photoshop. It's a suite you can rely on in any situation. The new Raster to Vector conversion feature in Photoshop is a great tool for quickly turning images into vector graphics, which can be used in any digital design and illustration programs. With this in-place, you can easily convert your work, and there's no need to open a separate program—the conversion happens in your image editor. Now that's what we call power-a tool that redefines Photoshop in terms of speed and control. Adobe has also brought the software features that were previously only available on Photoshop CS6 and higher editions of the applications. However, the new CS applications are not available without the regular Creative Cloud subscription. This subscription is one of the best alternatives to the monthly support subscription.

download photoshop 7.0 64 bit download photoshop 7.0 crack full download photoshop 7.0 crack download photoshop 7.0 apk download photoshop 7.0 mac download photoshop 7.0 me free download photoshop 7.0 me download photoshop 7.0 32 bit download photoshop 7.0 for laptop photoshop editor online free download

This version comes with a few new features, which will help you to create and share beautiful designs, graphics, photos and videos. This version has the latest touch experience, tighter performance, new features, and advanced tools that are closely related to many software-related fields. Version 2023 brings a trove of additional photo editing features to the Photoshop family. This release adds a batch operations feature, the ability to handle images for print in two new ways, new memory management tools, improved Drive document sharing options, a new multi-image preview feature, bug fixes and performance enhancements. Read more about these developments in the article How to batch edit photos for print and web. Elements 2023 also includes a new selection tool and shape tools that allow users to easily select, mask or group different areas of an image. A new freehand selection tool gives users rapid control over complex shapes, while an improved shape tool can be used to quickly recreate detailed, complex artwork. Photoshop's ability to save images in six color spaces is enhanced. You can now save six C, CMYK, Sgamut03, S-gamut04, RGB and LAB color spaces and preview this collection from the Color Settings dialog box. To create a custom color workspace using custom color values, you can now use a numerical value via the Color Label command. To eliminate distractions, Photoshop's webbuilding functionality is expanded. You can now publish to the Internet from the Photoshop web feature, allowing users to create a web version of a Photoshop file using a web browser. Those working on projects designed for publication online can now export a PSD file and work with that in Editorial. And you can use Photoshop Elements Enhance to add online capabilities to a digital version of a print project.

For professional use, there are some new tools and templates in Elements that let you work with images linked to particular URLs. For example, there's a motion template that lets you create a scene and then easily animate it. Or you can link into a Creative Cloud project, or any of Adobe's own portfolio websites and websites of creative partners. You can then download and open the project for use later. Finally, the new URL comics template lets you create logos, posters, and more, in places you define, rather than having to place each one manually. Other capabilities new to Elements include the ability to create a searchable web gallery directly from the Ribbon interface. You can customize that gallery with options to show only the most recently formed groups, to show thumbnails instead of full images, or to keep the entire Gallery view when you add new photos. There is also a new tool for navigating Adobe Bridge, the catalog program that lets you organize your photos and videos. The new options in the main Elements window let you choose whether to include or exclude photo and video thumbnails and automatically arrange them into single- or double-click ordering. The Elements software is perfect for a casual user looking to guickly and easily enhance their photos. Like the full-fledged Photoshop program, Elements has many of the same capabilities and functions, but with much simplified access to the editing tools. With the Elements software, users can reap the benefits of Photoshop effects without spending all of the time learning how to utilize them.

https://new.c.mi.com/ng/post/64349/Epictask\_Кряк\_Incl\_Product\_Key\_Скачать\_бесплатно\_б https://new.c.mi.com/ng/post/64388/Functional\_C\_+ключ\_Скачать\_бесплатно\_без\_perистрац https://new.c.mi.com/ng/post/63840/LoriotPro\_Активированная\_полная\_версия\_With\_Regist https://new.c.mi.com/global/post/489379/Helios\_Screensaver\_Активированная\_полная\_версия\_Wi https://new.c.mi.com/mg/post/445545/Movie\_Title\_Maker\_B3ломанная\_версия\_Cкачать\_2022 https://new.c.mi.com/ng/post/62857/RVL\_File\_Splitter\_+ключ\_Serial\_Number\_Full\_Torrent

Adobe Photoshop is a user-friendly, most powerful, and widely used image/graphics editing software developed by Adobe. Adobe Photoshop is basically a raster-based image editing software. With multiple layers and features such as masking, image wrapping tools, alpha compositing, fluid camera rotation, and file display tools, and much more advanced tools, Photoshop can edit and compose raster images. With every new version, Photoshop is developed, from a simple small photo editing tool to an industry-leading software that changed the global graphic designing and multimedia industries standards. Every new version has some new features introduced, but there are a few tools that are being tested with time and remain sturdy and highly important to the designers. Here are some tools and features that are proved as the best of Adobe Photoshop: With every new version, Photoshop is developed, from a simple small photo editing and multimedia industries standards. Every new version has some new features introduced the global graphic designing and multimedia industries that are proved as the best of Adobe Photoshop: With every new version, Photoshop is developed, from a simple small photo editing tool to an industry-leading software that changed the global graphic designing and multimedia industries standards. Every new version has some new features introduced, but there are a few tools that are being tested with time and remain sturdy and highly important to the designers. Those Apple Silicon Macs have a number of problems, but the company's AI technology Sensei can improve screen brightness, eliminate white noise, and other issues in images. You can also use the software to search the web for a photo on the online Adobe Stock website.

Levels & Curves: It might sound like a toy but to some people, it means the difference between a smooth and a jagged image. To save your images from potential mistakes, head to Levels & Curves > Tone Curve (or Curves). You will also have settings like Black & White, Shadow & Highlights, Vibrance & Saturation, and Flatness & Contrast. Color: It is the top-most attribute that most designers use. When working on a poster, press and hold the Cmd+C keys and go back to your erasion. Photoshop will ask you whether you leave the color or erasion mode. If you have ignored this and leave a mode on Camera, you can always bring back things to their previous states. Background: If you want to crop an image frame, turn on Background by choosing Image > Adjust > Invert & Promote or going to Levels & Curves > Transparency. Similarly, you can use it when adjusting the dominant colors of an image. Adjustments: If you need to control how colors are applied, you can use the Adjustments tool. The Adjustments panel provides a host of tools to alter your layers such as healing, bluring or variations. You can also use the panel to change the primary and secondary colors. Convert: If you need to convert between different file types at once, you can use the Convert panel. It is also where you apply your adjustments, so it's best to have a quick look before deciding. Adobe Photoshop product also provides a directory of high-availability tools so that you can work with those which can be integrated into the default:

- Adobe Photoshop elements
- Adobe Photoshop Lightroom
- Adobe Photoshop CC